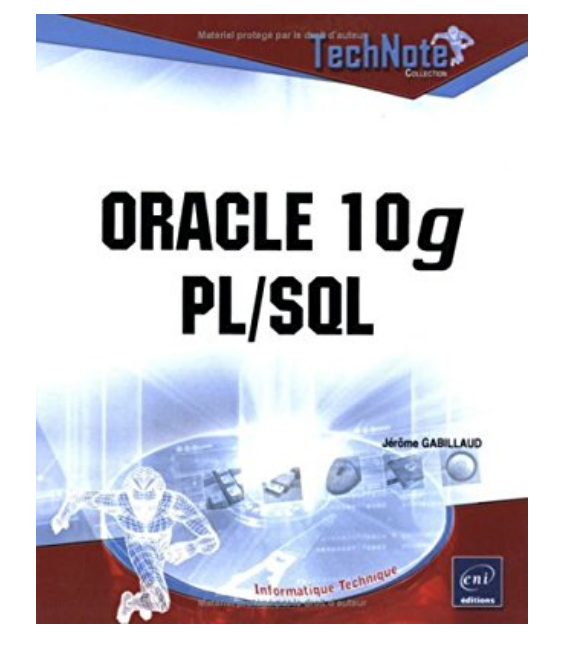

**Oracle 10g PL/SQL**

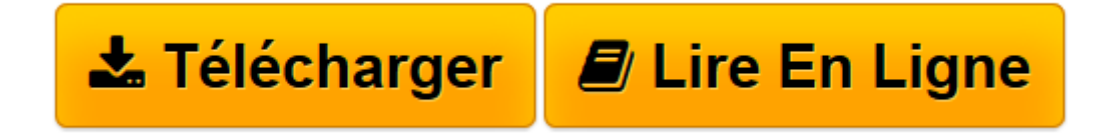

[Click here](http://bookspofr.club/fr/read.php?id=2746027526&src=fbs) if your download doesn"t start automatically

## **Oracle 10g PL/SQL**

Jérôme Gabillaud

**Oracle 10g PL/SQL** Jérôme Gabillaud

**[Télécharger](http://bookspofr.club/fr/read.php?id=2746027526&src=fbs)** [Oracle 10g PL/SQL ...pdf](http://bookspofr.club/fr/read.php?id=2746027526&src=fbs)

**[Lire en ligne](http://bookspofr.club/fr/read.php?id=2746027526&src=fbs)** [Oracle 10g PL/SQL ...pdf](http://bookspofr.club/fr/read.php?id=2746027526&src=fbs)

## **Téléchargez et lisez en ligne Oracle 10g PL/SQL Jérôme Gabillaud**

135 pages

Présentation de l'éditeur

Chaque titre de cette collection s'adresse à un public d'informaticiens désireux d'accéder rapidement à toutes les connaissances sur un sujet précis. Les pré-requis et les objectifs de chaque ouvrage sont clairement définis pour que le lecteur cible parfaitement le titre qui lui apportera les informations dont il a besoin. Un glossaire des acronymes et outils utilisés peut être proposé pour disposer de toute l'information souhaitée. Plus particulièrement pour ce titre, seront abordés :

- La gestion des variables
- Les structures de contrôle
- L'utilisation des curseurs
- La gestion des erreurs
- Les objets de la base utilisant PL/SQL Biographie de l'auteur

Ingénieur en Informatique pour l'Industrie, consultant, Jérôme Gabillaud est également responsable pédagogique dans un grand centre de formation informatique. Spécialiste des systèmes d'accès aux données Oracle ou Microsoft, il est déjà auteur de nombreux ouvrages reconnus pour leurs qualités techniques et pédagogiques.

Download and Read Online Oracle 10g PL/SQL Jérôme Gabillaud #WGVP0YATUE1

Lire Oracle 10g PL/SQL par Jérôme Gabillaud pour ebook en ligneOracle 10g PL/SQL par Jérôme Gabillaud Téléchargement gratuit de PDF, livres audio, livres à lire, bons livres à lire, livres bon marché, bons livres, livres en ligne, livres en ligne, revues de livres epub, lecture de livres en ligne, livres à lire en ligne, bibliothèque en ligne, bons livres à lire, PDF Les meilleurs livres à lire, les meilleurs livres pour lire les livres Oracle 10g PL/SQL par Jérôme Gabillaud à lire en ligne.Online Oracle 10g PL/SQL par Jérôme Gabillaud ebook Téléchargement PDFOracle 10g PL/SQL par Jérôme Gabillaud DocOracle 10g PL/SQL par Jérôme Gabillaud MobipocketOracle 10g PL/SQL par Jérôme Gabillaud EPub

## **WGVP0YATUE1WGVP0YATUE1WGVP0YATUE1**